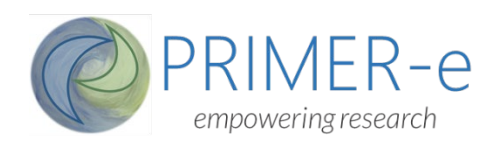

## *ADVANCED WORKSHOP on PRIMER v7 and PERMANOVA+*

Multivariate Analysis in Ecology (& other Sciences)

## **OUTLINE of TOPICS – ADVANCED PRIMER/PERMANOVA WORKSHOP**

## *Each lecture topic below is followed by a computer practical session where participants explore the topic using literature/published datasets.*

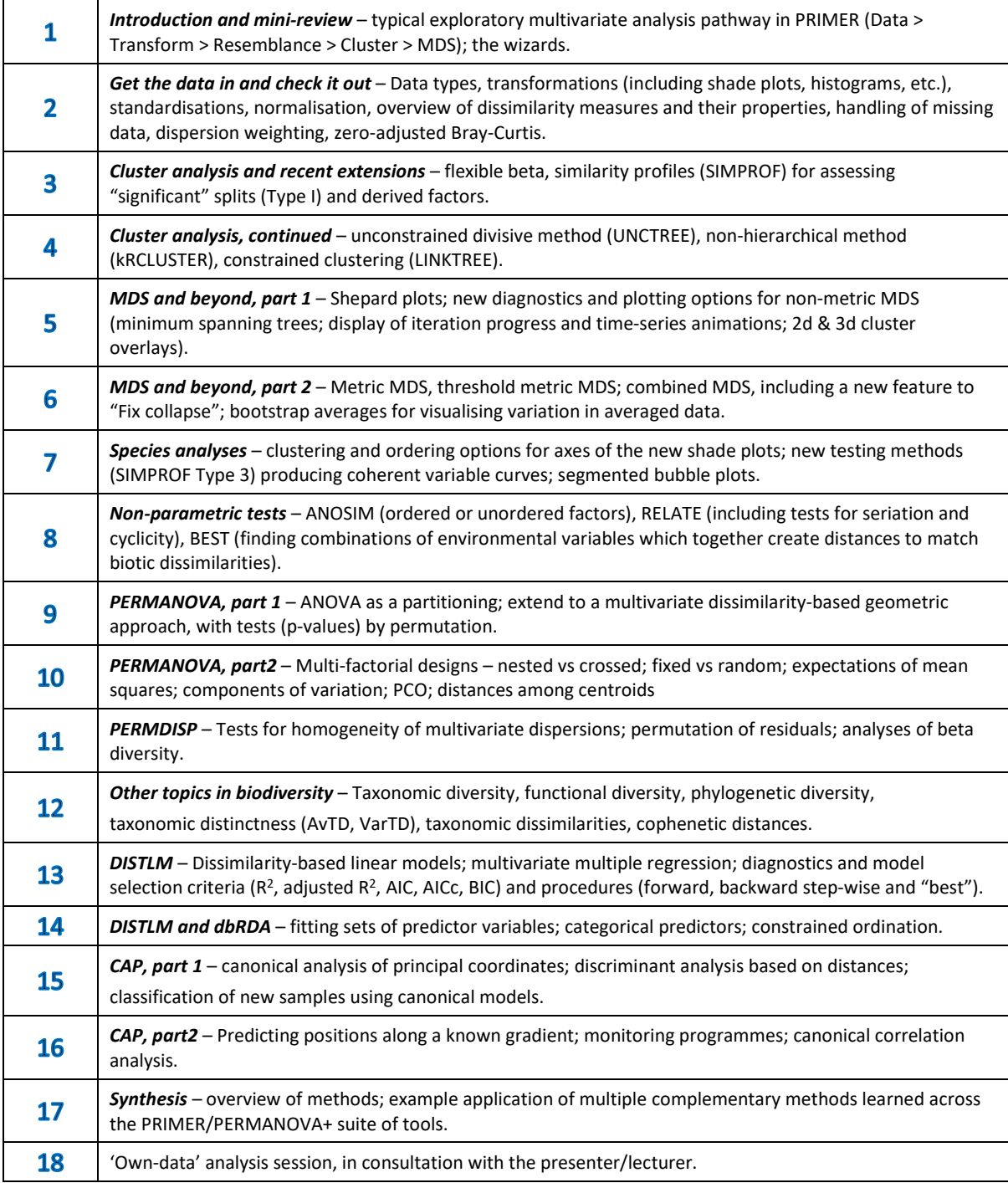

## **PROVISIONAL TIME-TABLE – ADVANCED PRIMER/PERMANOVA WORKSHOP**

*The time-table below is a rough guide only. Lectures and labs may flow over or under allotted time-slots, depending on the depth of coverage of specific topics, the number and length of participant-led questions and ensuing discussions, etc. The flow between lectures and labs will be seamless.*

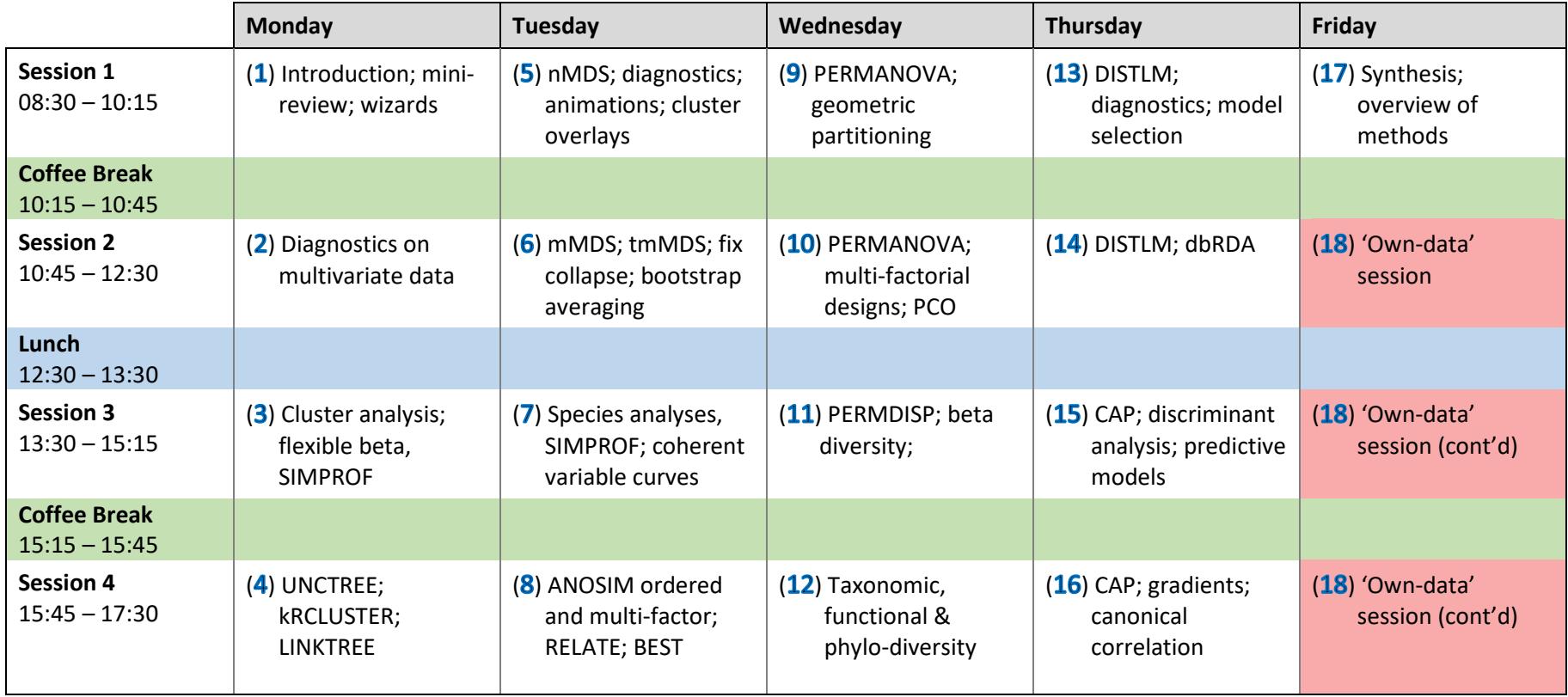

Throughout, participants will be given real data sets to analyse, but they may also wish to bring their own data. These should be in numeric, rectangular arrays, with variables (e.g. species) as rows, samples as columns, or vice-versa, in an Excel spreadsheet or text file. Non-numeric information (factors) on each sample are placed below (or to the side of) this table, separated by a blank row (or blank column). There is also a 3-column format (sample label, variable label, non-zero entry) suitable for entry from large record-type databases. Participants should take every opportunity during labs and breaks to discuss their data with the presenter, prior to Friday as well as in the final 'own-data' session.